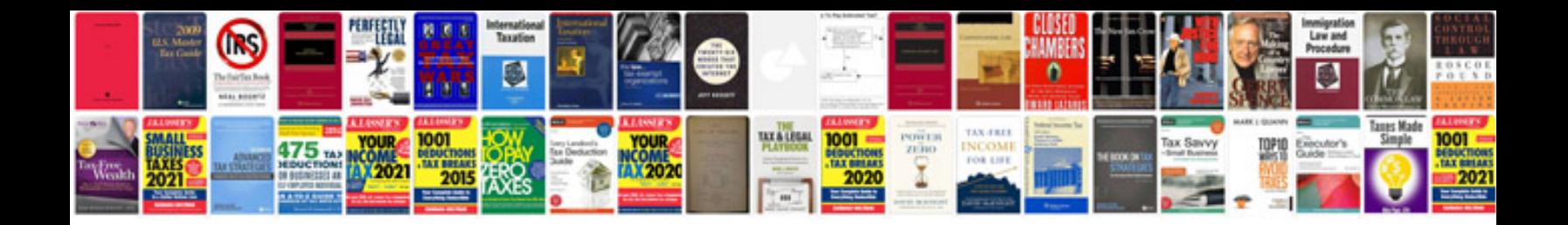

**Nexus 7 parts diagram**

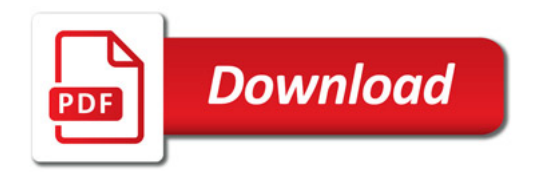

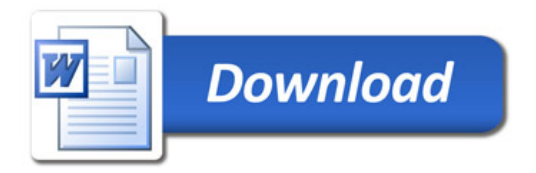